## The pst-2dplot Package (version 1.0)

Farshid Delgosha delgosha@ieee.org

January 23, 2007

## 1 Introduction

This document introduces the package pst-2dplot , which is an easy-to-use and intuitive tool for drawing 2-d plots in LATEX documents. It is based on the xkeyval and pstricks-add packages. Although pstricks-add also provides some tools for this purpose, I have not found them easy to use. The hope is that his package makes life easier. I have to mention that this package is still under development. There are many more features that I am planning to add. Nevertheless, I felt that the current version is still useful.

To use this package, simply add the following command in the preamble of your document.

\usepackage{pst-2dplot}

The package pst-2dplot defines the environment pstaxes for drawing 2-d curves. There are many keys associated with this environment to simplify its tuning. A complete list of keys is provided in Table 1. All horizontal and vertical keys are normalized to the xunit and the yunit, respectively. The keys are also visually demonstrated in Figure 1. In the example of this figure,  $xgriddiv = ygriddiv = 4$  since both the range and the domain of the curve are divided into 4 divisions.

The usage format of the pstaxes environment is as follows.

```
\begin{equation*} \begin{bmatrix} \texttt{pstars} \end{bmatrix} \end{equation*} \begin{equation*} \begin{bmatrix} \texttt{q} \end{bmatrix} \end{equation*}.
                      .
                      .
\end{pstaxes}
```
An optional list of comma-separated keys along with their values is provided inside brackets. pstaxessetup The keys can also be set using \pstaxessetup as follows.

```
\text{bestaxes}tup{\langle key \rangle = \langle value \rangle}
```
This command must appear anywhere in the document before the pstaxes environment.

| Key       | Default                | Description                                             |
|-----------|------------------------|---------------------------------------------------------|
| xmin      | $\Omega$               | Minimum data value on the $x$ -axis                     |
| xmax      | 1                      | Maximum data value on the x-axis                        |
| ymin      | $\Omega$               | Minimum data value on the $y$ -axis                     |
| ymax      | 1                      | Maximum data value on the $y$ -axis                     |
| xbox      | $\mathbf{1}$           | $x$ value of the top right corner of the drawing box    |
| ybox      | 1                      | y value of the top right corner of the drawing box      |
| gridwidth | $0.5$ pt               | Width of the grid lines                                 |
| gridcolor | gray                   | Color of the grid lines                                 |
| gridstyle | solid                  | Drawing style of the grid lines. Other styles are dash, |
|           |                        | dotted, and none.                                       |
| xgriddiv  | 1                      | Number of divisions made by the grid lines in the $x$   |
|           |                        | direction                                               |
| ygriddiv  | $\mathbf{1}$           | Number of divisions made by the grid lines in the $y$   |
|           |                        | direction                                               |
| xticksize | 0.1                    | Size of the tick lines on the $x$ axis                  |
| yticksize | 0.1                    | Size of the tick lines on the $y$ axis                  |
| xlabel    | $\langle empty\rangle$ | Label of the $x$ axis                                   |
| ylabel    | $\langle empty\rangle$ | Label of the $y$ axis                                   |
| xtagsep   | $0.4^{\circ}$          | Separation of the $x$ tags from the $x$ axis            |
| ytagsep   | 0.5                    | Separation of the $y$ tags from the $y$ axis            |
| xlabelsep | 0.8                    | Separation of the $x$ label from the $x$ axis           |
| ylabelsep | 1                      | Separation of the $y$ label from the $y$ axis           |

Table 1: Keys of the pstaxes environment

Both the xunit and yunit are normalized inside the pstaxes environment, i.e., the top rightmost corner of the drawing box is the point (1,1). This normalization has two advantages:

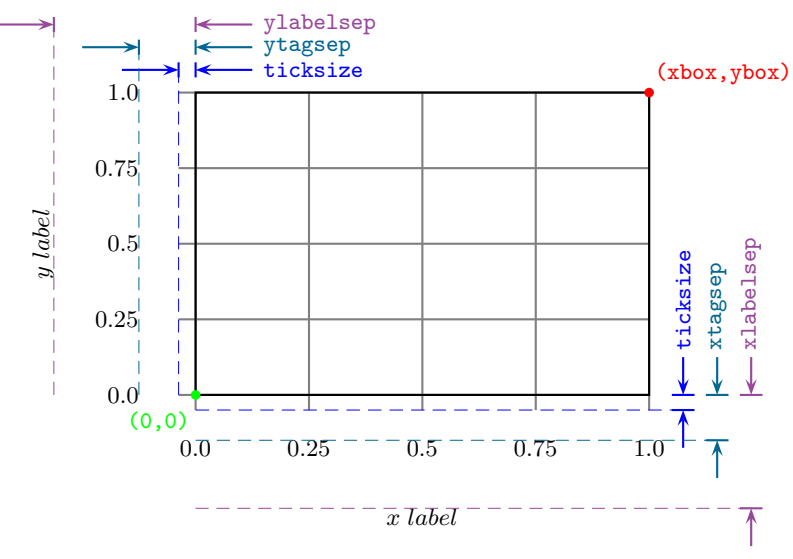

Figure 1: pstaxes keys

- It simplifies the usage of \fileplot without the need to explicitly specify the xunit and yunit.
- It significantly enhances resizing the final figure in both  $x$  and  $y$  directions without the need to make any further modifications inside the environment.

pstxlabel The x and y labels can be set anywhere inside the pstaxes environment using the pstylabel \pstxlabel and \pstylabel commands, respectively, as follows.

> \pstxlabel{ $\langle xlabel \rangle$ } \pstylabel{ $\langle ylabel\rangle$ }

## 2 Examples

```
\begin{pstaxes}[xbox=6,ybox=4,xgriddiv=4,ygriddiv=4]
   \fileplot[linecolor=blue,linewidth=1pt]{data1.data}
   \fileplot[linecolor=red,linewidth=1pt]{data2.data}
\end{pstaxes}
```
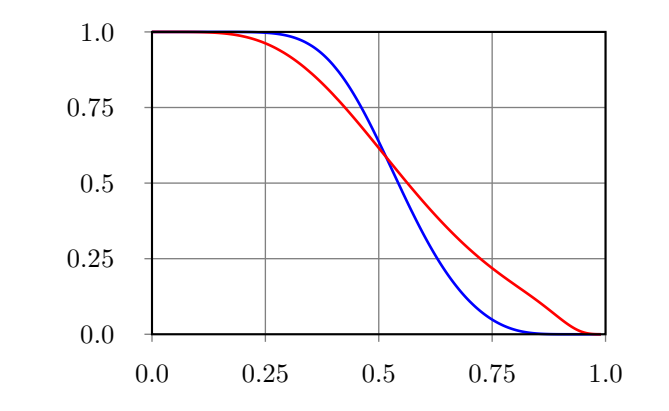

<sup>\</sup>pstaxessetup{xmin=1,xmax=2,xbox=8,ybox=3,xgriddiv=4,ygriddiv=4, ylabelsep=1.25,gridstyle=dashed,gridcolor=green}

```
\begin{pstaxes}
   \fileplot[linecolor=blue,linewidth=1pt]{data1.data}
   \pstxlabel{some $x$ data}
   \pstylabel{some $y$ data}
\end{pstaxes}
```
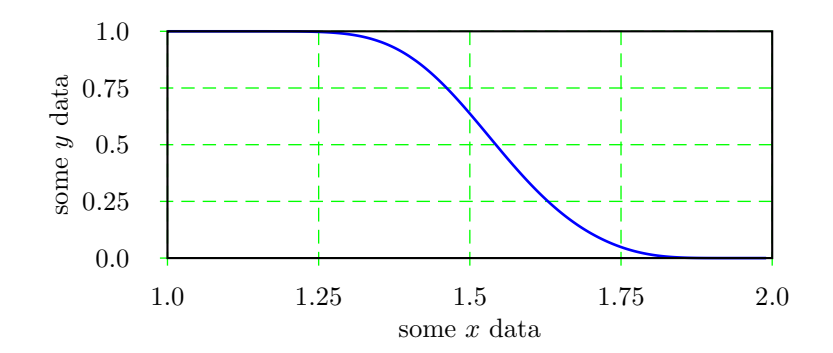

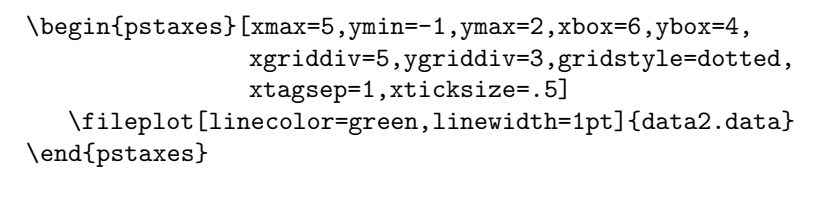

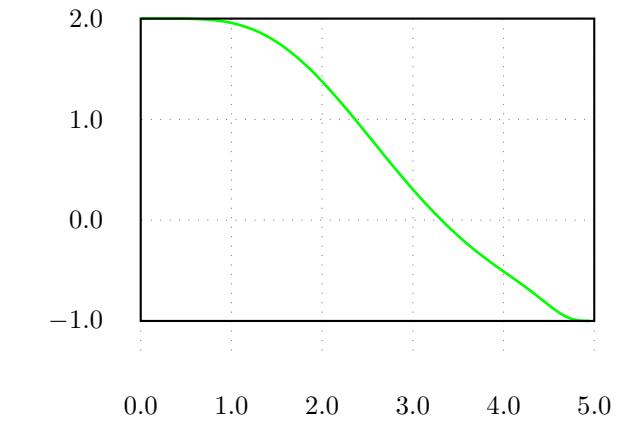